## UNIT 5 **1. Look and write.**

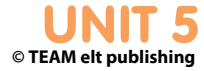

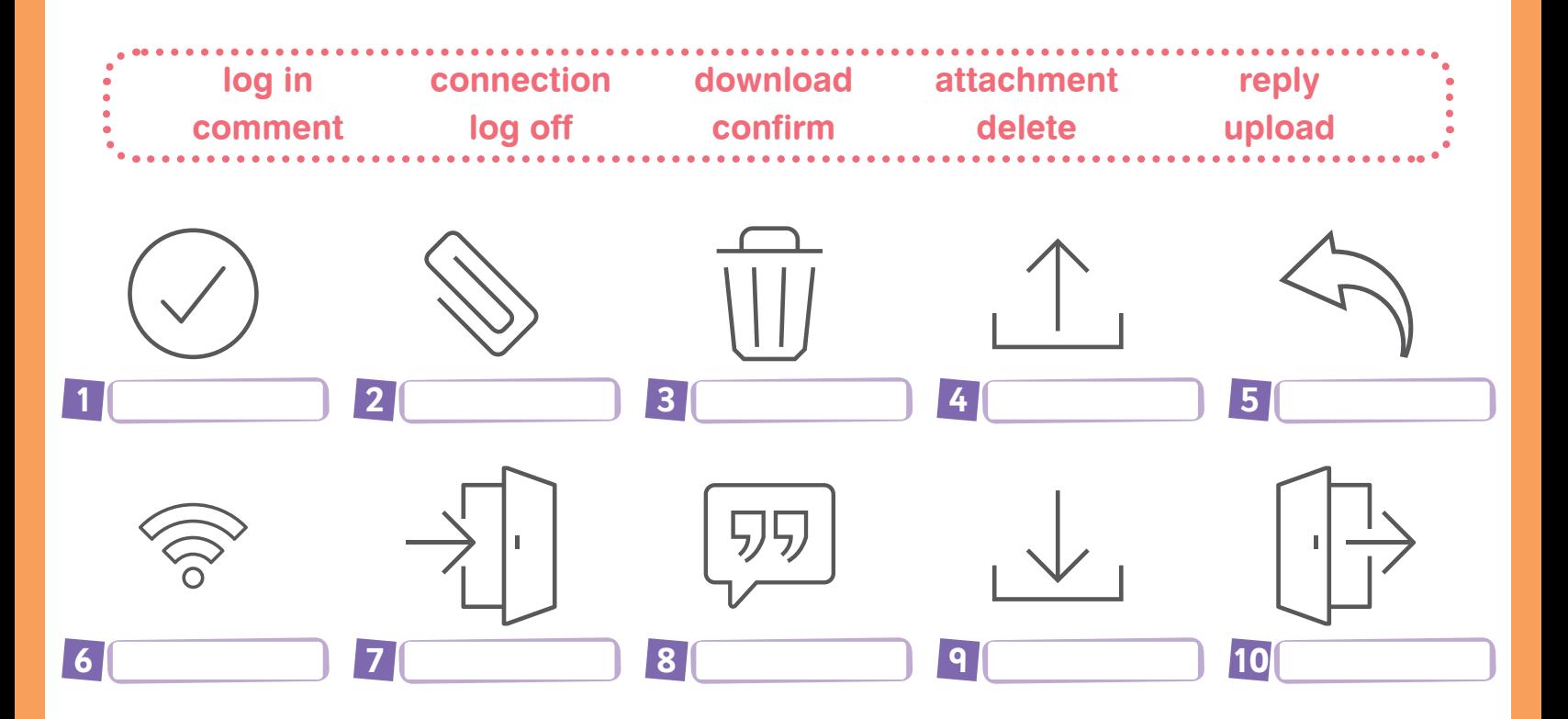

## 2. Read and complete the blanks with the words below.

- **attachment delete upload browsing log on log off**
- **1.** I'll email my report to you as an ............................... .
- **2.** She is ............................... the websites to look for more information about the tourist attractions in London.
- **3.** Jack wants to ............................... unnecessary files from the computer system.
- **4.** I don't know how to ............................... a photo to my website. Can you help me?
- **5.** To learn more about these traditional dishes, ............................... to this website.

**6.** What ............................... do you use to find information on the Internet?

**account download**

**7.** Some people enjoy spending time at ............................... and they tell their all life story to strangers.

**social networking sites search engine**

**© TEAM elt publishing**

- **8.** You have to ............................... and restart the computer.
- **9.** George is a social networking site addict. He created his ............................... about two years ago.
- **10.** The use of the Internet to ............................... music is becoming more and more popular.

## **3. Read and match.**

- **1.** How about making a cake?
- **2.** Would you like to come over for a drink this evening?
- **3.** Let's take some photos.
- **4.** Can you download that app for me?
- **5.** Would you like to have soup for lunch?
- **6.** When do you usually go online?
- **7.** What do you usually do on the Net?
- **8.** Are you busy this evening?
- **9.** How often do you use the Internet?
- **A.** In the evenings.
- **B.** I check my emails and watch videos.
- **C.** No thanks. I prefer pizzas.
- **D.** Every day.
- **E.** We can't. There aren't any eggs.
- **F.** No, not at all. Why?
- **G.** I'm sorry, I can't. My internet is broken.
- **H.** No, thanks. I'm very busy.
- **I.** OK! Here, you can use my smartphone.

## 4. Complete the dialogue with the words below.

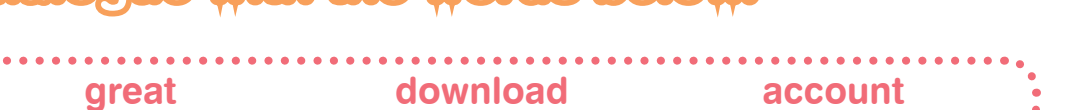

**© TEAM elt publishing**

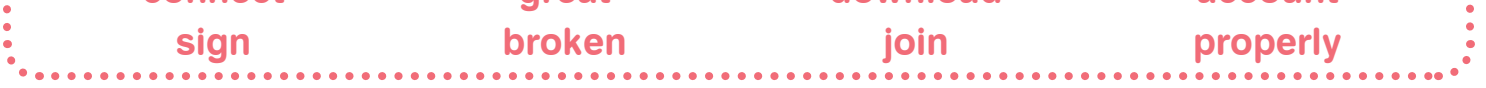

- **Sally :** I have a Whatsapp group with our classmates and we share information about our homework. Would you like to (1) ............................... it?
- **Mary :** I'm sorry, but I can't. My internet connection is (2) ............................... .
- **Sally :** What do you mean?

**connect**

- **Mary :** I can't (3) ................................. to the Internet on my mobile. It isn't working (4) ................................ .
- **Sally :** Oh, I see. You can use the whatsapp on your personal computer. You can (5) ............................... it to your computer from the internet. Can you access the Internet at home?
- **Mary :** Yes, I can. That sounds (6) ................................. ! Do you know the website?
- **Sally :** It's www.whatsapponweb.com. You have to (7) ............................... up to it. I mean there is a form and you should fill it in. Then, you will have a new (8) ................................ there.
- **Mary :** Thank you very much.